## **Version Upgrade**

• SSH as root into the box and run:

efw-upgrade

• Reboot the box.

From: <https://wiki.condrau.com/> - **Bernard's Wiki**

Permanent link: **<https://wiki.condrau.com/efw:vupgrade>**

Last update: **2020/08/06 23:02**

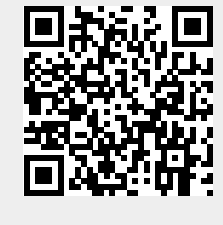